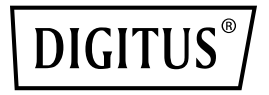

# **Commutateur Ethernet 8 ports 10/100 Mbit/s, Unmanaged**

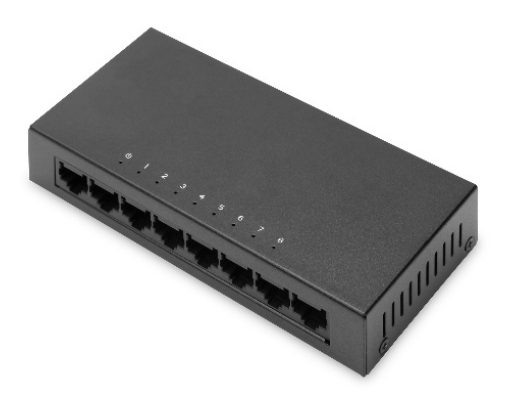

## **Guide d'installation rapide** DN-80069

#### **Déclaration de droit d'auteur**

Notre société se réserve tous les droits d'auteur de ce document. Il est interdit de reproduire, d'extraire, de sauvegarder, de modifier, de transmettre, de traduire ou d'utiliser à des fins commerciales tout ou partie de ce document, sous quelque forme ou par quelque moyen que ce soit, sans l'accord écrit préalable de notre société.

#### **Exceptions et limitations au droit d'auteur**

Ce document est fourni « tel quel ». Le contenu de ce document est susceptible d'être modifié sans préavis. Veuillez obtenir les dernières informations sur le site web de notre société. Notre société s'efforce de garantir l'exactitude du contenu et n'assumera aucune responsabilité pour les pertes et les dommages causés par des omissions, des inexactitudes ou des erreurs dans le contenu.

# **1. Présentation du produit**

Le commutateur 8 ports 10/100 Mbit/s de DIGITUS® fournit 8 ports RJ45 avec une bande passante de 10/100 Mbit/s chacun. Il permet de développer facilement le réseau existant. Le commutateur ne nécessite aucune configuration grâce à l'autonégociation et au Auto MDI/MDI-X, de plus, les câbles et les vitesses sont automatiquement détectés. Le commutateur peut être utilisé en version bureau ou fixé sur un mur. Grâce à l'alimentation externe, le commutateur n'a pas besoin de ventilateur. Idéal pour étendre ou installer de petits réseaux domestiques ou d'entreprise.

#### **1.1 Fonctionnalités**

- 8 x port RJ45 10/100 Mbit/s
- Tous les ports disposent d'une bande passante de 10/100 Mbit/s
- Normes de réseau : IEEE 802.3i, IEEE 802.3u, IEEE802.3x, IEEE802.3az
- Contrôle de flux Full-duplex IEEE802.3x
- Type de commutation : mode différé
- Autonégociation / Auto-MDI/MDI-X
- Aucune configuration nécessaire
- Voyants lumineux pour la surveillance de l'alimentation, de la connexion et de l'activité

### **1.2 Contenu de la livraison**

Avant d'installer le commutateur, assurez-vous que la « liste d'emballage » suivante est complète. Si une pièce fait défaut ou endommagée, veuillez contacter immédiatement votre agent local. Par ailleurs, assurez-vous d'avoir les outils nécessaires pour installer le commutateur et les câbles vous-même.

- 1 x commutateur Fast Ethernet 8 ports
- 1 x alimentation électrique
- 1 x guide d'installation rapide

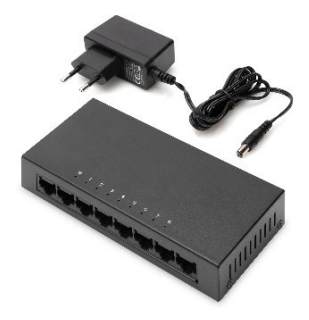

#### **1.3 Caractéristiques techniques du matériel**

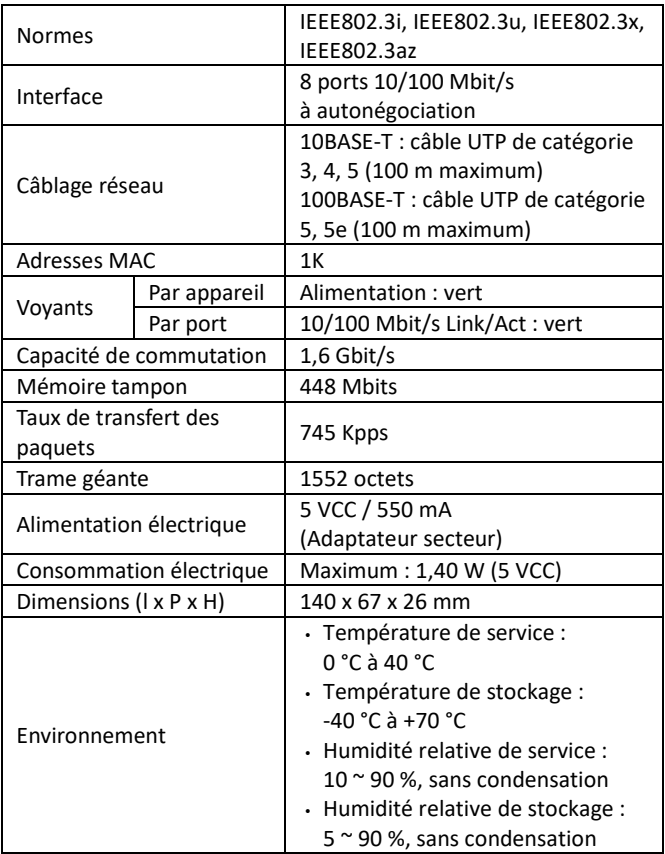

#### **1.4 Description du produit**

#### **Panneau du dessus**

Le panneau du dessus comporte une série de voyants lumineux.

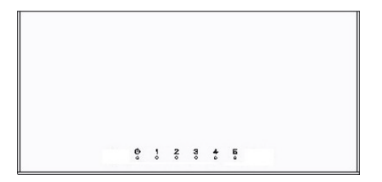

#### **Voyants LED :**

Les voyants lumineux vous permettront de surveiller, de diagnostiquer et de dépanner tout problème potentiel avec le commutateur, la connexion ou les appareils connectés.

Le tableau suivant présente les voyants LED du commutateur et fournit des informations sur chacun de ces voyants.

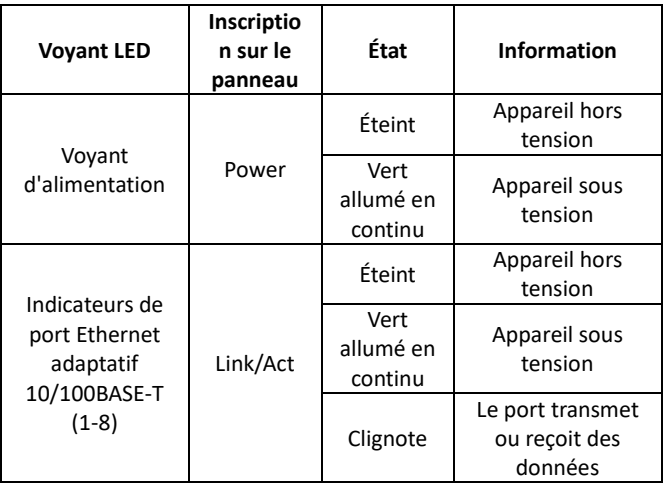

#### **Panneau avant**

Le panneau arrière du commutateur comporte 8 ports RJ45 10/100 Mbit/s.

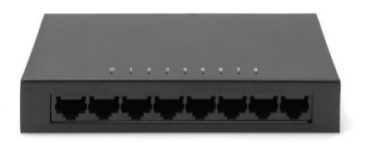

#### **Ports RJ45 10/100 Mbit/s (1~8) :**

Utilisés pour se connecter à l'appareil avec une bande passante de 10 Mbit/s ou 100 Mbit/s. Chacun d'entre eux possède un voyant Link/Act.

#### **Panneau arrière**

Le panneau arrière du commutateur contient une borne de mise à la terre et un port d'alimentation (5 VCC).

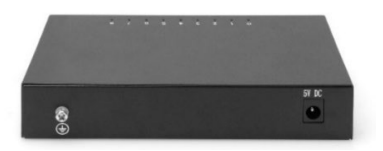

#### **Borne de mise à la terre :**

Elle est située sur le côté gauche du panneau arrière. Utilisez le fil de mise à la terre pour protéger l'appareil de la foudre.

#### **Port d'alimentation :**

Elle est située sur le côté droit du panneau arrière, l'alimentation de l'appareil s'effectue via un adaptateur secteur (5 V / 550 mA).

# **2. Installation et connexion du commutateur**

Cette section décrit comment installer votre commutateur Ethernet et effectuer les connexions. Veuillez lire les points suivants et effectuer les procédures dans l'ordre où ils sont présentés.

### **2.1 Installation**

Veuillez suivre les instructions suivantes pour éviter toute installation incorrecte susceptible d'endommager l'appareil et de compromettre la sécurité.

- Installez le commutateur sur une surface stable ou un bureau pour éviter qu'il ne tombe.
- Assurez-vous que le commutateur est alimenté par la source de courant continu appropriée et que celle-ci correspond à la tension indiquée sur le commutateur.
- Pour protéger le commutateur de la foudre, n'ouvrez pas le boîtier du commutateur, même en cas de panne de courant.
- Veiller à ce que le commutateur dispose d'une ventilation adéquate afin d'assurer une bonne dissipation de la chaleur.
- Assurez-vous que le meuble peut supporter le poids du commutateur et de ses accessoires.

### **2.2 Installation sur un bureau**

Parfois, les utilisateurs ne disposent pas d'une armoire standard 19 pouces. Lorsque vous installez le commutateur sur un bureau, veuillez monter les patins en caoutchouc fournis avec l'appareil sur le dessous de l'appareil à toutes les extrémités afin de prévenir toute vibration externe. Veillez à laisser un espace de ventilation suffisant entre l'appareil et les objets qui l'entourent.

### **2.3 Montage mural**

Le commutateur peut également être installé sur un mur. Deux fentes de montage sont prévues à cet effet sur la face inférieure du commutateur. Veillez à ce que le panneau avant soit apparent afin que les voyants soient visibles. Veuillez vous reporter à l'illustration ci-dessous :

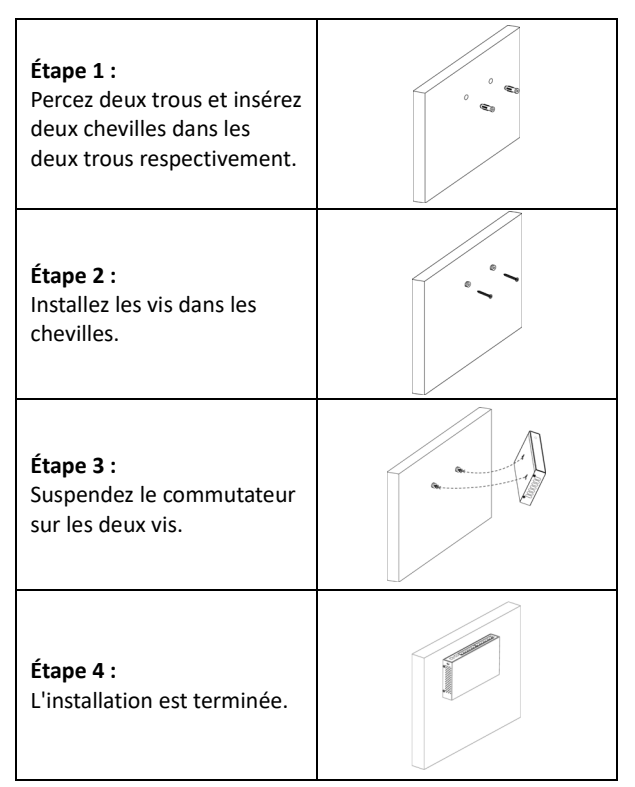

#### **2.4 Mise sous tension du commutateur**

Le commutateur est alimenté par l'adaptateur secteur (5 V / 500 mA). **Veuillez suivre les indications suivantes pour le branchement :** Raccordez une extrémité de l'adaptateur secteur à une prise électrique et l'autre extrémité au port d'alimentation situé sur le panneau arrière du commutateur. Vérifiez ensuite si le voyant d'alimentation « PWR » est allumé ou pas. Si celui-ci est allumé, cela indique que votre appareil est sous tension.

#### **2.5 Raccorder l'ordinateur (carte réseau) au commutateur**

Insérez la carte réseau dans l'ordinateur, après avoir installé le pilote de la carte réseau, connectez une extrémité de la paire torsadée à la prise RJ45 de votre ordinateur, l'autre extrémité sera connectée à n'importe quel port RJ45 du commutateur, la distance entre le commutateur et l'ordinateur peut atteindre environ 100 mètres. Une fois la connexion établie et les appareils mis sous tension normalement, le voyant Link/Act s'allume sur les ports correspondants du commutateur.

Assmann Electronic GmbH déclare par la présente que la déclaration de conformité est incluse dans la livraison. Dans le cas contraire, demandez l'envoi de la Déclaration de Conformité par courrier postal adressé au fabricant à l'adresse indiquée cidessous.

#### **www.assmann.com**

Assmann Electronic GmbH Auf dem Schüffel 3 58513 Lüdenscheid Allemagne

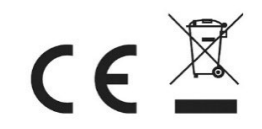